### Forth Day 2013

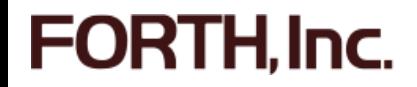

# **Topics**

- Forth-2012 Public Review RC2
- MACH 2 Anyone?
- Atmel SAM4S Flash Programming
- Forty Years of FORTH, Inc.

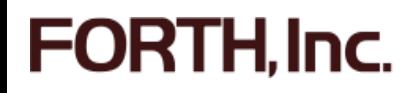

## Forth-2012 Public Review

- The second release candidate draft of the proposed Forth 2012 standard is now available for public review from the Forth200x web site and from the FORTH, Inc. web site.
- **Final review period is three months.**
- Submit comments to Forth200x Group.
- Details on forth.com home page (left sidebar, "Forth Standard Review RC2"

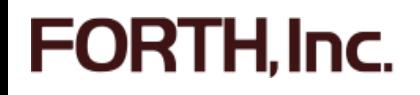

### SwiftX Interactive Development

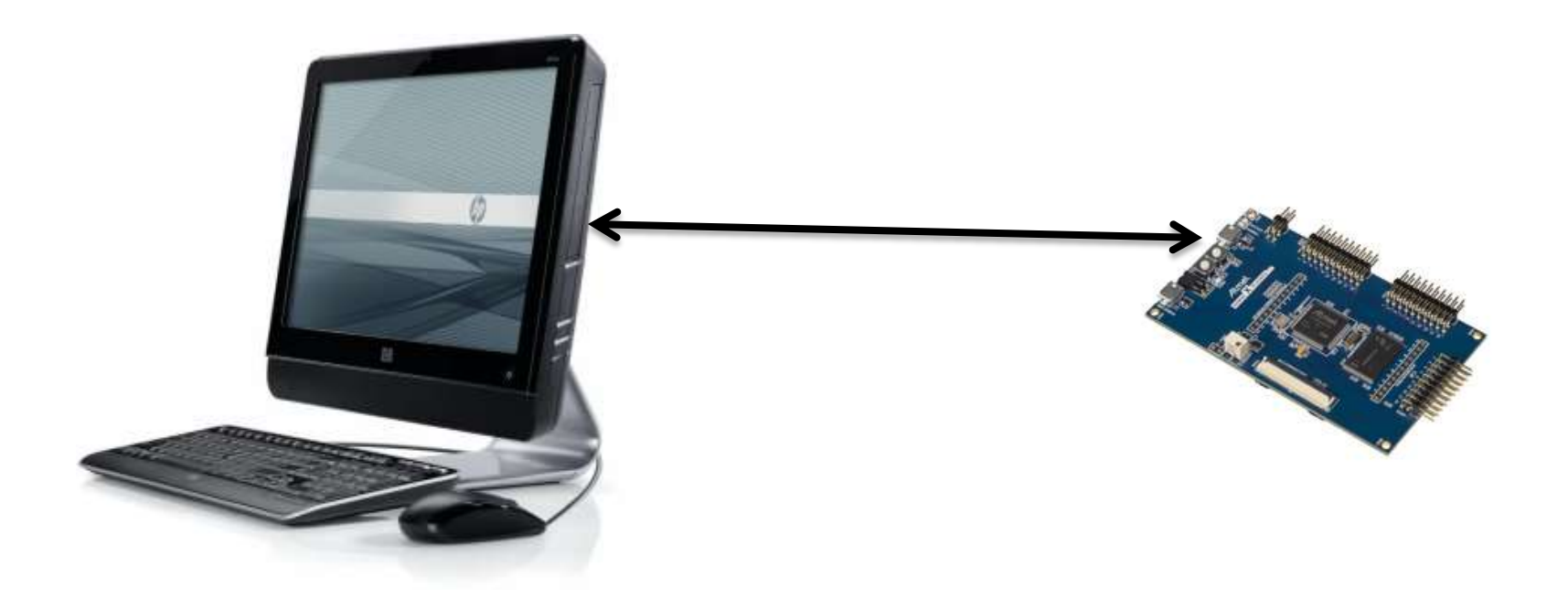

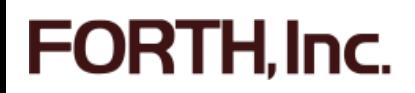

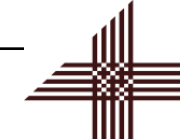

- Read memory
- Write memory
- Read registers
- **Nite registers**
- **Download code**
- Remote execution
- Program flash

TH. Inc.

**FORT** 

- Read memory
- Write memory
- Read registers
- **Nite registers**
- **Download code**
- Remote execution
- Program flash

[H. Inc.

**FORT** 

- Read memory
- Write memory
- Read registers
- **Nite registers**
- **Download code**
- Remote execution
- Program flash

**FORTH.Inc.** 

- Read memory
- Write memory
- Read registers
- **Nite registers**
- **Download code**
- Remote execution
- **Program flash**

**FORTH.Inc.** 

## Flash Programming

CPSID  $\setminus$  Disable interrupts EEFCO BASE R2 LDRI UART XTL R3 LDRI \ Flash controller and UART base addrs |CODE| |EPA| 1- + |EPA| / R4 MOVS \ Number of 16-page erase commands 5A000307 R5 LDRI BEGIN \ Erase 16 pages command (start page 0) EEFCO\_FCR R2 R5 STR \ Erase pages BEGIN EEFCO\_FSR R2 RO LDR \ Poll flash status 1 RO RO LSRS CS UNTIL  $\setminus$  ...until done 2000 RO LDRI RO R5 R5 ADDS  $\sum_{k=1}^{n} B_k = 2000$  RO LDRI  $1$  R4 R4 SURS  $0=$  UNTTL 0 RO MOVS <XMT> BL  $\qquad \qquad$  Send result=0 BEGIN |FPAGE| R6 LDRI 'FLASH R7 LDRI 4 R7 R7 ADDS  $4$  R6 R6 SUBS  $0=$  UNTIL  $\setminus \dots$ in cell units 100 RO LDRI RO R5 R5 ADDS \ Bump page# for next time BEGIN EEFCO FSR R2 RO LDR \ Poll flash status 1 RO RO LSRS CS UNTIL  $\qquad \qquad$  ...until done 0 RO MOVS <XMT> BL  $\setminus$  Send ior=0 for page load 1 R4 R4 SUBS 0= UNTIL  $\setminus$  Loop until all pages programmed <ACK> R0 MOVS <XMT> BL \ Send <ack> for successful download RSTC\_BASE R1 LDRI A5000005 R0 LDRI \ Reset processor and peripherals RSTC CR R1 R0 STR END-CODE

LABEL FLASHLOADER

**FORTH.Inc.** 

#FPAGES R4 LDRI 5A000001 R5 LDRI \ Page count, page# with write page command BEGIN <RCV> BL 0 R7 R0 STR \ Receive flash block into flash page buffer EEFCO\_FCR R2 R5 STR THE STR TESSUE page write command for this page

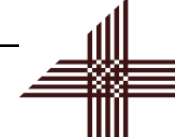

## Only Erase What You Need

CPSID  $\setminus$  Disable interrupts EEFCO BASE R2 LDRI UART XTL R3 LDRI \ Flash controller and UART base addrs |CODE| |EPA| 1- + |EPA| / R4 MOVS \ Number of 16-page erase commands 5A000307 R5 LDRI BEGIN \ Erase 16 pages command (start page 0) EEFCO\_FCR R2 R5 STR  $\vert$  Erase pages BEGIN EEFCO\_FSR R2 RO LDR \ Poll flash status 1 RO RO LSRS CS UNTIL \ ...until done 2000 RO LDRI RO R5 R5 ADDS  $\blacksquare$  Bump to next chunk of pages  $1$  R4 R4 SURS  $0=$  UNTTL 0 RO MOVS <XMT> BL  $\qquad \qquad$  Send result=0 BEGIN |FPAGE| R6 LDRI 'FLASH R7 LDRI 4 R7 R7 ADDS 4 R6 R6 SUBS  $0=$  UNTIL  $\setminus \ldots$ in cell units 100 RO LDRI RO R5 R5 ADDS \ Bump page# for next time BEGIN EEFCO FSR R2 RO LDR \ Poll flash status 1 RO RO LSRS CS UNTIL  $\qquad \qquad$  ...until done 0 RO MOVS <XMT> BL  $\setminus$  Send ior=0 for page load 1 R4 R4 SUBS 0= UNTIL  $\setminus$  Loop until all pages programmed <ACK> R0 MOVS <XMT> BL \ Send <ack> for successful download RSTC\_BASE R1 LDRI A5000005 R0 LDRI \ Reset processor and peripherals RSTC CR R1 R0 STR END-CODE

LABEL FLASHLOADER

**FORTH.Inc.** 

#FPAGES R4 LDRI 5A000001 R5 LDRI \ Page count, page# with write page command BEGIN <RCV> BL 0 R7 R0 STR \ Receive flash block into flash page buffer EEFCO\_FCR R2 R5 STR  $\setminus$  Issue page write command for this page

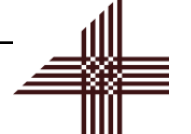

### Program in Pages

LABEL FLASHLOADER CPSID  $\setminus$  Disable interrupts EEFCO BASE R2 LDRI UART XTL R3 LDRI \ Flash controller and UART base addrs |CODE| |EPA| 1- + |EPA| / R4 MOVS \ Number of 16-page erase commands 5A000307 R5 LDRI BEGIN \ Erase 16 pages command (start page 0) EEFCO\_FCR R2 R5 STR \ Erase pages BEGIN EEFCO\_FSR R2 RO LDR \ Poll flash status 1 RO RO LSRS CS UNTIL  $\setminus$  ...until done 2000 RO LDRI RO R5 R5 ADDS  $\sum_{k=1}^{n} B_k = 2000$  RO LDRI  $1$  R4 R4 SURS  $0=$  UNTTL 0 RO MOVS <XMT> BL  $\qquad \qquad$  Send result=0 BEGIN |FPAGE| R6 LDRI 'FLASH R7 LDRI 4 R7 R7 ADDS 4 R6 R6 SUBS 0= UNTIL \ ...in cell units 100 RO LDRI RO R5 R5 ADDS \ Bump page# for next time BEGIN EEFCO\_FSR R2 RO LDR \ Poll flash status 1 RO RO LSRS CS UNTIL \ ...until done 0 RO MOVS <XMT> BL  $\setminus$  Send ior=0 for page load 1 R4 R4 SUBS 0= UNTIL  $\setminus$  Loop until all pages programmed <ACK> R0 MOVS <XMT> BL \ Send <ack> for successful download RSTC\_BASE R1 LDRI A5000005 R0 LDRI \ Reset processor and peripherals RSTC CR R1 R0 STR END-CODE

**FORTH, Inc.** 

#FPAGES R4 LDRI 5A000001 R5 LDRI \ Page count, page# with write page command BEGIN <RCV> BL 0 R7 R0 STR \ Receive flash block into flash page buffer EEFCO\_FCR R2 R5 STR THE STR TESSUE page write command for this page

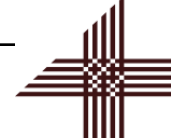

## What a Difference an "A" Makes

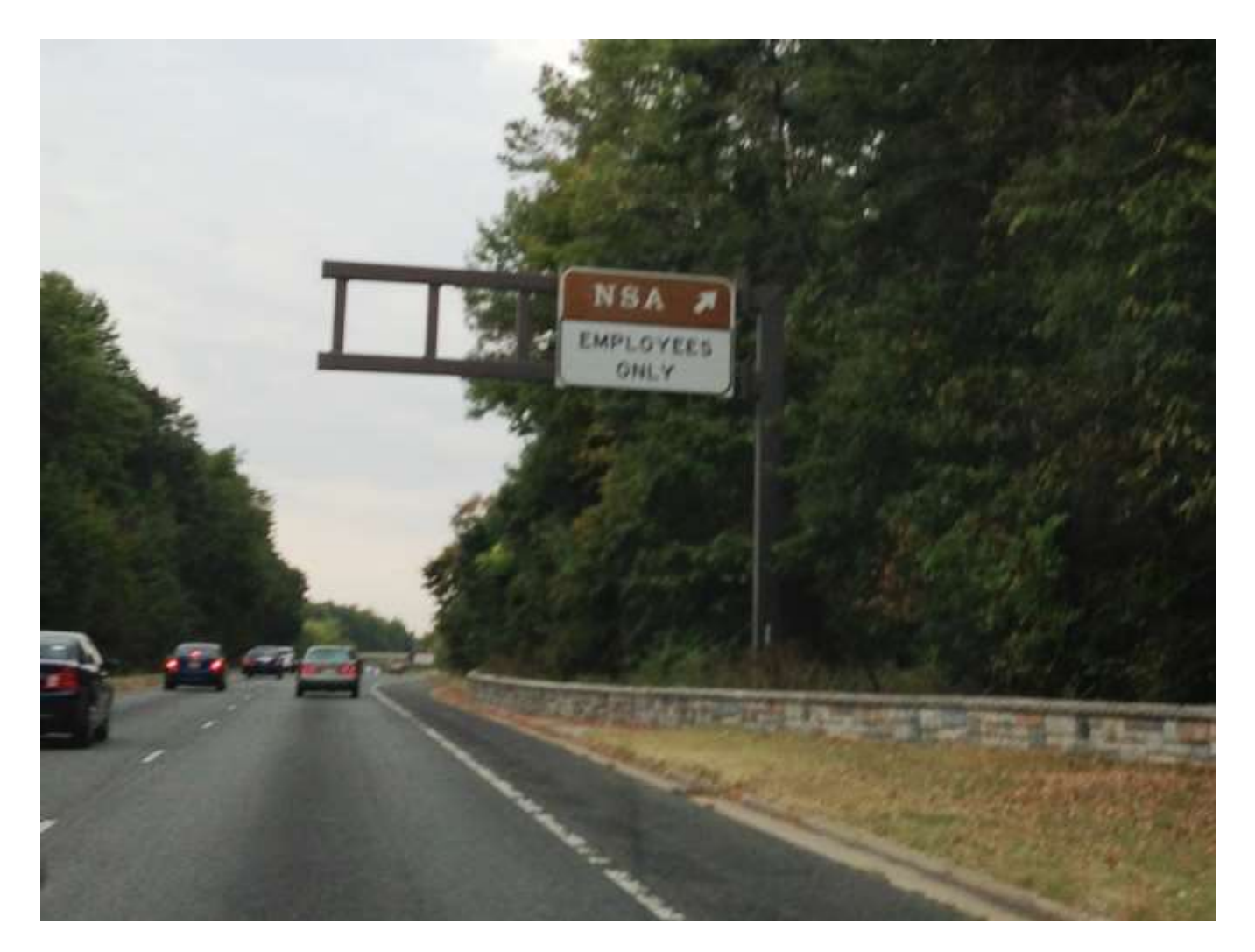

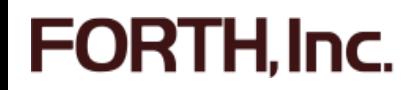

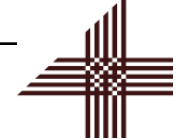

#### 1973-2013

#### 40% off new SwiftForth or SwiftX licenses Until 12/31/2013

#### Use discount code FORTH40

www.forth.com

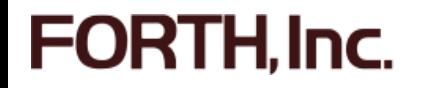